Office2003 PDF

https://www.100test.com/kao\_ti2020/278/2021\_2022\_Office2003\_c 97\_278604.htm Office 2003 Office Office 2003

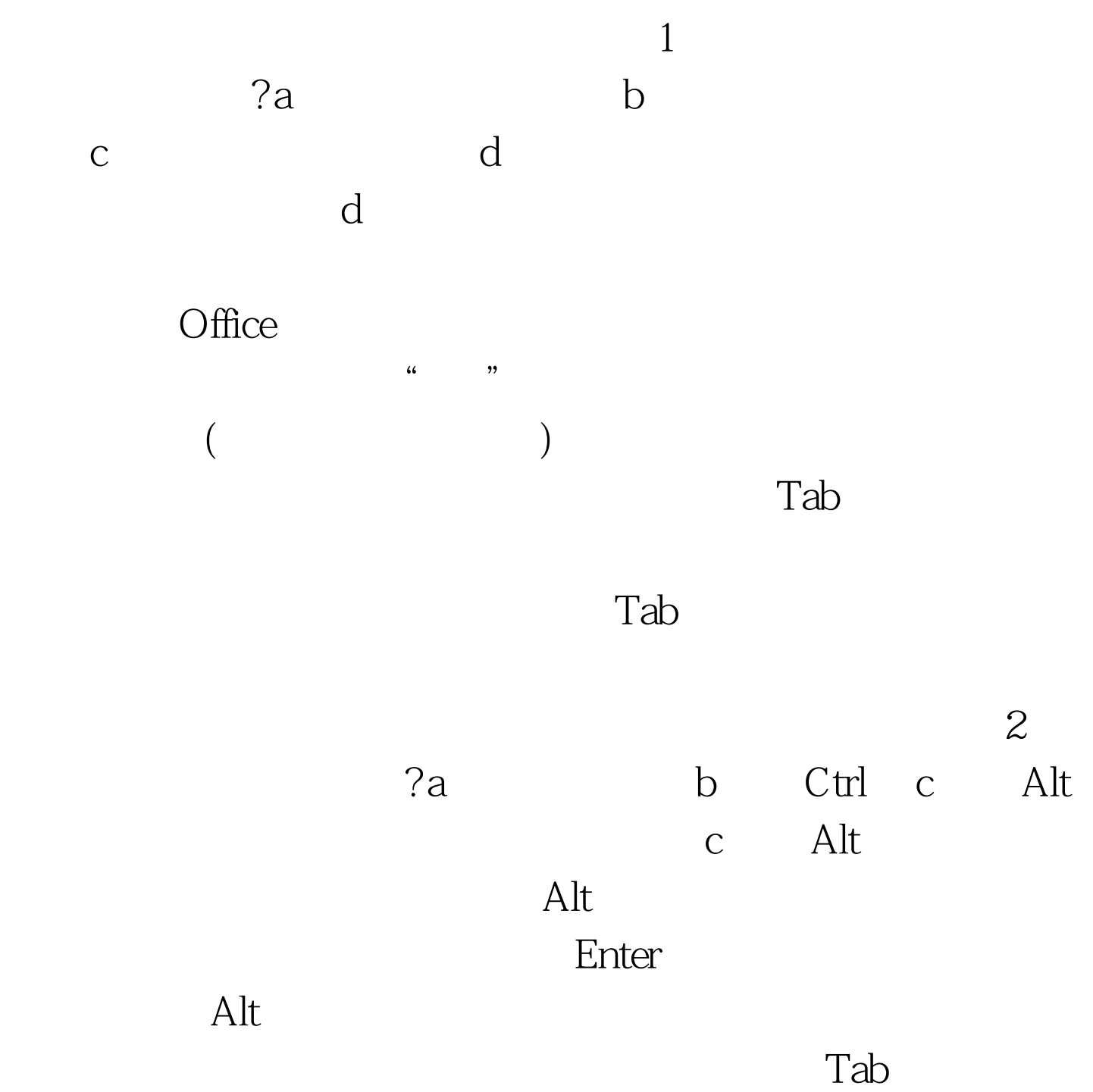

, Enter  $\mathbb{R}$ 

## $\mathsf{Alt}$

## $\mathop{\rm Alt}\nolimits$  F  $\blacksquare$   $\blacksquare$   $\blacksquare$  $\frac{d}{d\lambda}$  , and  $\frac{d}{d\lambda}$  , and  $\frac{d}{d\lambda}$  , and  $\frac{d}{d\lambda}$  , and  $\frac{d}{d\lambda}$  , and  $\frac{d}{d\lambda}$  , and  $\frac{d}{d\lambda}$  , and  $\frac{d}{d\lambda}$  , and  $\frac{d}{d\lambda}$  , and  $\frac{d}{d\lambda}$  , and  $\frac{d}{d\lambda}$  , and  $\frac{d}{d\lambda}$  , and  $\frac{d$ P " " 100Test www.100test.com